# Identificação de Ofensores em Redes IEEE 802.11 Utilizando Lógica Nebulosa

Claurem P. C. Marques, Ana R. C. Siqueira, Deivis F. Pirani, Thalis Avansi, Marcelo L. F. Abbade, Alexandre A. Mota e Lia T. M. Mota

*Resumo* **— Este artigo apresenta um método para identificar ofensores - dispositivos causadores da anomalia da MAC - em redes IEEE 802.11, utilizando lógica nebulosa. Para viabilizar tal identificação, foi especificada uma bancada de testes que permite a coleta das informações necessárias para determinar a potência recebida nas estações e a taxa de transferência efetiva dos dispositivos conectados a uma rede. Utilizando uma síntese dessas informações coletadas, um sistema nebuloso baseado em regras associa um potencial ofensivo para todos dispositivos conectados à rede, permitindo assim identificar o provável ofensor.**

#### *Palavras-Chave — Anomalia da MAC, IEEE 802.11, Lógica Nebulosa, Bancada de Testes.*

*Abstract* **— This paper presents a method to identify devices causing the MAC anomaly in IEEE 802.11 networks using fuzzy logic. To do so, a test bench with specific hardware and software configuration was implemented, that allows gathering of information needed to determine transmission power and throughput of network stations. With these data, a fuzzy system was developed to determine an offensive potential for all network devices, permitting to identify the probable offending device.** 

*Keywords — MAC Anomaly, IEEE 802.11, Fuzzy Logic, test workbench.*

# I. INTRODUÇÃO

Atualmente, as redes sem fio padrão IEEE 802.11 proporcionam ampla conectividade e mobilidade a uma vasta quantidade de dispositivos de uso cotidiano, tais como: smartphones, tablets, televisores, video games, laptops, palmtops e estações de trabalho convencionais. Para uma determinada rede sem fio, o crescente aumento do número desses dispositivos causa um aumento da competição pelo acesso ao meio; essa disputa para se utilizar o meio físico acaba por afetar o desempenho da rede.

O padrão para redes locais sem fio IEEE 802.11b foi inicialmente descrito em 1997 [1]. Esse padrão suporta taxas de transferência de 11Mb/s, 5.5 Mb/s, 2 Mb/s e 1 Mb/s, de acordo com a negociação entre o ponto de acesso e a estação conectada à rede. Desde seu surgimento, o padrão passou por diversas revisões [2] com o intuito de melhorá-lo. O propósito da maioria das revisões era alcançar a melhoria do desempenho, mas algumas tinham o propósito de melhorias para segurança [3] e qualidade de serviço [4].

Por meio do método DCF (Distributed Coordination Function) que usa o algorítmo CSMA/CA, a camada MAC do padrão IEEE 802.11 prevê condições de igualdade de acesso ao meio físico por parte de todos dispositivos presentes na rede. Isso faz com que todas as estações tenham a mesma probabilidade de efetivamente acessar o meio, não importando

a diferença entre suas condições da conectividade da camada física, nem de taxa de transferência. Como mencionado, a taxa de transferência é determinada mediante negociação entre o ponto de acesso sem fio e o dispositivo admitido na rede e se basea nas condições de propagação do sinal, ou seja, na relação sinal/ruído (*signal-to-noise ratio,* SNR). Portanto, a determinação das condições da camada física é fundamental para a identificação dos dispositivos que estão submetidos a condições desfavoráveis de propagação do sinal, possibilitando a tomada de alguma ação do ponto de vista de gerência da rede, antes que estes dispositivos causem a anomalia da MAC [5] [6] [7].

A anomalia da MAC em redes com o padrão IEEE 802.11b foi demonstrada pela primeira vez em [6], quando se observou um desempenho consideravelmente degradado de algumas estações em relação a outras da rede. Essa anomalia faz com que uma estação em más condições provoque uma redução na taxa de transferência das demais estações, ao estabelecer comunicação efetiva com o ponto de acesso [7]. Para ilustrar este efeito, a Figura 1 mostra a taxa de transmissão de duas estações (STA1 e STA2) conectadas a um mesmo ponto de acesso (AP). Pode-se observar a significativa degradação que a transmissão da estação STA1, em boas condições de acesso, sofre a partir de 30 s, quando a estação STA2 (em condições desfavoráveis de transmissão) passa a acessar a rede.

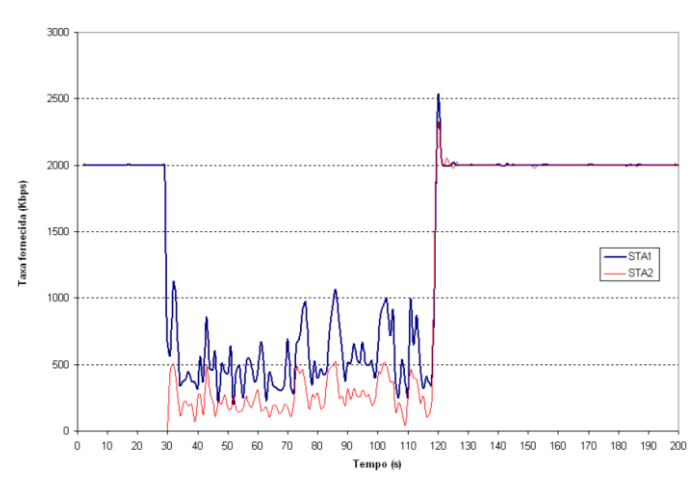

Fig. 1. Observação da Anomalia da MAC – Reproduzido em [7]

Assim, torna-se interessante controlar e/ou eliminar os efeitos desse fenômeno em redes sem fio. Em [5], foi proposto um modelo para mitigar a anomalia da MAC usando a relação sinal-ruído para controlar a janela de contenção backoff, o que exige implementações tanto em hardware quanto no firmware do ponto de acesso. Já em [8], a anomalia foi mitigada com

Claurem Marques, Deivis Pirani, Ana Siqueira, Thalis Avansi, Marcelo Abbade, Alexandre Mota e Lia Mota¸ CEATEC, Pontifícia Universidade Católica de Campias, Campinas-SP, Brasil.

E-mails: claurem.pcm@puccampinas.edu.br, deivis.fp@puccampinas.edu.br, anarcsiqueira@gmail.com, thalisvz@hotmail.com, abbade@puc-campinas.edu.br, mota.profalexandre@gmail.com, lia.mota@puc-campinas.edu.br

sucesso apenas com o auxílio de recursos de software, supondo, no entanto, que a identidade da estação ofensora já era conhecida. Assim, a identificação do ofensor pode ser considerada uma etapa prévia da mitigação da anomalia da MAC em redes IEEE 802.11.

Essa identificação depende de diferentes fatores, uma vez que é determinada pelas condições de acesso da estação ofensora. A proposta desse trabalho é a utilização de lógica nebulosa para concatenar o efeito de diferentes variáveis da rede que são diretamente afetadas por essas condições de acesso, gerando assim uma métrica indireta do potencial de uma determinada estação da rede vir a se tornar uma estação ofensora. Em síntese, o sistema de regras nebulosas proposto visa determinar um índice numérico para cara estação conectada a um determinado ponto de acesso, de tal forma que quanto maior esse potencial de ofensividade, maior a chance da estação em questão ser um ofensor da rede. Assim, pode-se identificar o ofensor em qualquer instante, verificando-se aquela estação que tem o maior potencial ofensivo.

Este trabalho está organizado da seguinte forma. Na seção II é detalhada a bancada de testes; a seção III descreve o sistema nebuloso; a seção IV apresenta a discussão dos resultados e, por fim, é apresentada a conclusão do trabalho.

## II. BANCADA DE TESTES

A bancada desenvolvida para os testes é composta basicamente por um dispositivo sem fio que atua como ponto de acesso (AP) e estações configuradas em computadores portáteis, devidamente equipados com placas que permitem o acesso à rede sem fio. A mobilidade das estações é importante para que seja possível a criação de diferentes condições de camada física. A topologia da rede básica com duas estações (notebooks A e B) está ilustrada na Fig. 2.

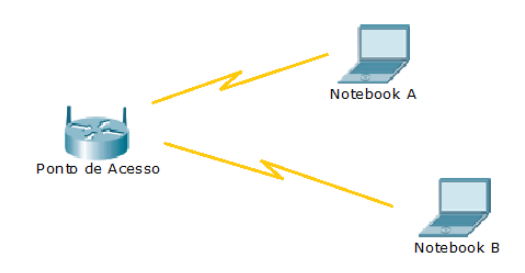

Fig. 2. Topologia da rede básica da bancada de testes.

# *A. Configuração da Rede Básica*

Na rede básica, configurada com duas estações, o notebook A tem uma placa de rede sem fio Intel com capacidades de conexão nos padrões IEEE 802.11 a, b, g e n. Possui um processador Intel I5, 4 GB de memória RAM e um disco rígido de 250 GB. O sistema operacional é o Linux Ubuntu Desktop.

O notebook B tem uma placa de rede sem fio IEEE 802.11 a, b, g e n. Possui um processador Processador Intel Core I3, 4 GB de memória RAM e disco rígido de 500 GB. O sistema operacional desse notebook é o Linux Ubuntu Desktop.

O Ponto de Acesso Sem Fio possui uma placa de rede sem fio do fabricante Mikrotik RouterBoard RB14. Essa é uma placa PCI e está acoplada à placa-mãe de um computador Pentium 4 com processador de 1.5 GHz, 2 GB de memória RAM e 40 GB de disco rígido. A Fig. 3 ilustra os componentes da rede básica de testes em bancada.

Os dispositivos da bancada (ponto de acesso e estações) usam o mesmo sistema operacional, o Linux Ubuntu, escolhido por ser um software livre e por possuir robustez e flexibilidade necessárias para atender as necessidades dessa proposta. Para estabelecimento dos fluxos de dados foi utilizado o Jperf, uma versão Java do Iperf, com interface gráfica, ajustado para ser cliente nas estações com o servidor no ponto de acesso.

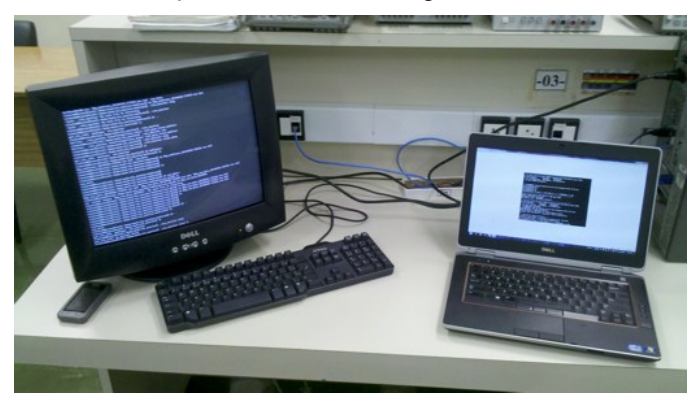

Fig. 3. Equipamentos da Bancada de testes.

# *B. Emulação da Anomalia*

A emulação da anomalia é fundamental para que se possa observar o comportamento da rede sem fio e analisar os efeitos decorrentes. É possível reproduzir a anomalia da MAC utilizando a bancada de testes proposta neste trabalho e observar em tempo real exatamente quando ela se instala. Para isso, as estações podem ser movidas para lugares distantes do ponto de acesso ou posicionadas atrás de obstáculos que atenuam o sinal. Com isso, ocorre alteração do sinal e conseqüente degradação na relação sinal-ruido das estações, o que significa que a qualidade do enlace na camada física se torna desfavorável e que, portanto, passam a acontecer erros com maior freqüência, fazendo com que mais pacotes de dados sejam perdidos. Configura-se assim um cenário apropriado para o surgimento da anomalia da MAC, como descrito em [6].

Na implementação realizada, as estações podem se conectar à rede assim que o ponto de acesso é ligado, pois o sistema fica ativo automaticamente. Nessa condição, os experimentos podem ser adequadamente criados para reproduzir, registrar e analisar a anomalia da MAC, permitindo que a proposta desse trabalho possa ser desenvolvida e validada. Alguns scripts na linguagem Bash Script foram desenvolvidos para automatizar a leitura das informações de camada física das estações da rede. Essas informações são usadas para se determinar a relação sinal-ruído e a taxa de transferência de cada dispositivo conectado à rede sem fio, que são entradas utilizadas no sistema nebuloso para determinar o potencial ofensivo das estações, como descrito a seguir.

## III. SISTEMA NEBULOSO

A identificação do dispositivo responsável por causar a anomalia da MAC em uma rede é de difícil determinação, pois todas as estações ficam reduzidas a condições de tráfego degradadas e próximas. Visto que agilidade e precisão na hora de identificar o ofensor da rede são fundamentais para mitigar a anomalia, o sistema nebuloso pode ser agregado ao próprio ponto de acesso de forma que, à medida que as informações sobre a rede são coletadas e o sistema nebuloso começa a ser alimentado, uma lista com o potencial ofensivo dos dispositivos da rede vai sendo gerada em tempo real.

A avaliação do potencial ofensivo de uma estação é inicialmente feita de forma qualitativa, por meio de um processo de inferência, determinado por um conjunto de regras nebulosas. As variáveis nebulosas de entrada necessárias para essa inferência, descritas na Tabela I, também expressam níveis qualitativos das variáveis exatas (ou *crisp*) coletadas da rede pela bancada de testes, através de conjuntos nebulosos. Esses níveis qualitativos de entrada são determinados na etapa de Fuzzificação do sistema nebuloso [9]. Assim, a cada conjunto nebuloso da Tabela I é associado um grau de pertinência µ.

#### *A. Fuzzificação*

Cada conjunto nebuloso é definido por valores modais [A,B,C,D] conforme a Fig. 4. Considerando essa definição, para um valor medido *xe* de uma entrada *crisp*, o valor de pertinência associado ao seu conjunto nebuloso pode ser calculado como segue:

\n
$$
\text{Se}(\text{xe} < A) \text{OU}(\text{xe} >= D), \mu = 0;
$$
\n

\n\n $\text{Se}(\text{xe} > A) \text{E}(\text{xe} < B), \mu = ((\text{xe} - A)/(B - A));$ \n

\n\n $\text{Se}(\text{xe} >= B) \text{E}(\text{xe} <= C), \mu = 1;$ \n

\n\n $\text{Se}(\text{xe} > C) \text{ & } (\text{xe} < D), \mu = ((D - \text{xe})/(D - C));$ \n

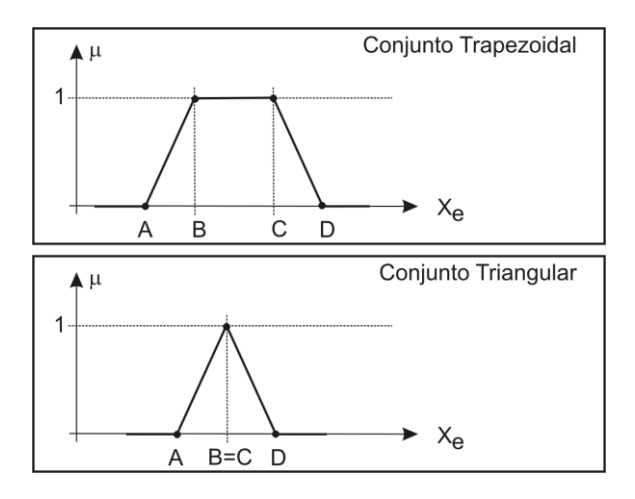

Fig. 4. Tipos de conjuntos nebulosos e seus valores modais

# *B. Implicação Nebulosa*

Com a finalidade de proporcionar processamento rápido do potencial ofensivo, neste trabalho foi empregado o seguinte formato para a construção das regras nebulosas:

# SE (x É A) E/OU(y É B) ENTÃO (z É C)

na qual *x*, *y* e *z* são variáveis nebulosas e A, B e C são seus qualificativos, ou seja, seus conjuntos nebulosos associados conforme a Tabela I. A implicação nebulosa consiste em associar um valor de pertinência  $\mu_C$  ao conjunto de saída C, a partir das pertinências  $\mu_A$  e  $\mu_B$  dos conjuntos de entrada A e B previamente determinadas na etapa de Fuzzificação, de forma que:

# $\mu_C$  = mínimo { $\mu_A$ ,  $\mu_B$ }

Se mais de uma regra nebulosa realiza implicação no conjunto C, o valor de µC deve ser assumido como o máximo entre os possíveis valores que seriam associados a partir de cada uma das regras.

As regras nebulosas identificadas nesse experimento estão no Apêndice I.

# *C. Defuzzificação*

Esta etapa consiste na transformação do raciocínio nebuloso, até então trabalhado com as variáveis e valores lingüísticos, para valores numéricos simples ou crisp. Para tanto, torna-se necessária a unificação ou sobreposição dos conseqüentes implicados na etapa anterior, requerendo-se o uso de uma técnica de defuzzificação [9]. Neste trabalho, para valorizar a robustez e precisão do resultado, foi adotado o método do Centro de Gravidade ou Centróide (COG), que determina o valor exato do potencial ofensivo como o centro de gravidade da figura plana formada pela união de todas as distribuições de regras sobre a variável nebulosa de saída. Maiores detalhes sobre o cálculo do Centro de Gravidade podem ser encontrados em [9].

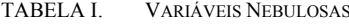

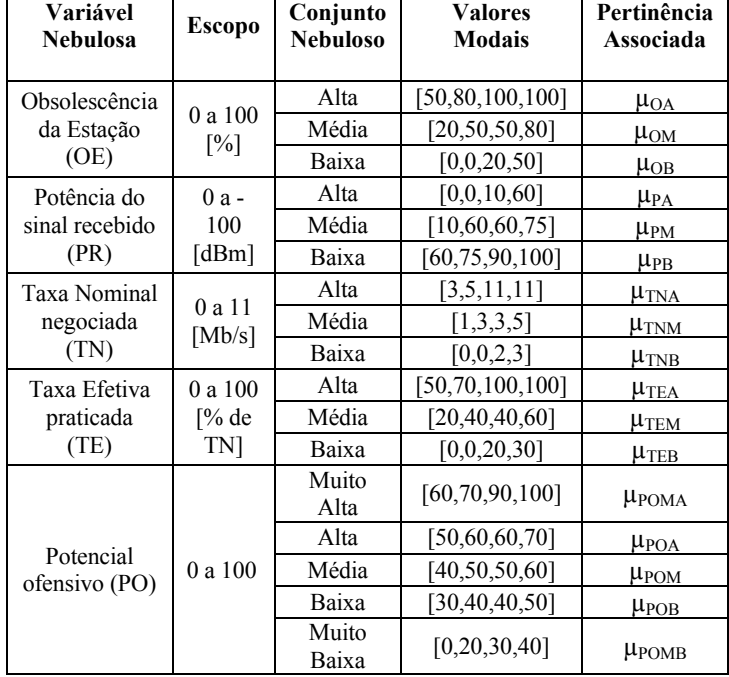

#### IV. RESULTADOS

A bancada de testes se traduz em um sistema capaz de fornecer, para cada estação na rede, a medição da potência do sinal recebido, da taxa nominal negociada entre o ponto de acesso e a estação, da taxa efetiva que a estação realmente está utilizando e a data e hora de cada leitura. Esses dados são armazenados em arquivos no formato ".csv". O sistema nebuloso que leva em consideração os dados coletados pela bancada de testes para identificar dispositivos com maior potencial ofensivo foi implementado usando o ambiente Scilab [10]. A rede básica descrita anteriormente, com um ponto de acesso e duas estações, foi utilizada para a coleta dos dados. A eficácia do sistema foi testada em três diferentes cenários, descritos a seguir.

# *A. Cenário sem presença da Anomalia*

No primeiro cenário testado, as estações A e B foram deixadas livres para negociar suas taxas com o ponto de acesso. A Fig. 5 ilustra a evolução das taxas de transmissão praticadas pelas duas estações com o passar do tempo. Observa-se um compartilhamento da capacidade do canal enquanto a estação B está ativa, mas não houve caracterização da anomalia, pois a capacidade total de *throughput* da rede é mantida. A partir dos dados fornecidos para o sistema nebuloso, é possível determinar o potencial ofensivo para cada estação. A Tabela II ilustra as entradas e saída do sistema nebuloso nesse cenário, para as duas estações (A e B).

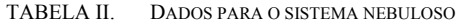

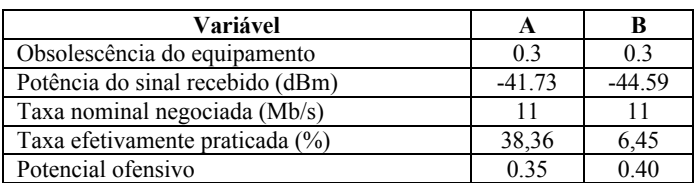

Da Tabela II, observa-se que o maior potencial ofensivo está associado à estação B, embora não esteja caracterizada a anomalia. Isso indica que, em caso de degradação da rede, é mais provável que a estação B se torne a ofensora.

# *B. Presença da Anomalia por restrição de taxa*

No segundo cenário testado, a estação A foi deixada livre para negociar sua taxa com o ponto de acesso, enquanto a estação B foi configurada para ser a ofensora, operando em 1 Mb/s . A Fig.6 ilustra a evolução das taxas de transmissão praticadas pelas duas estações com o passar do tempo. Observa-se a caracterização da anomalia a partir da entrada da estação B na rede, com a degradação radical da transmissão da estação A, reduzindo bastante a capacidade total de *throughput* da rede. A Tabela III mostra as entradas e saída do sistema nebuloso no segundo cenário, para as duas estações (A e B).

TABELA III. DADOS PARA O SISTEMA NEBULOSO

| Variável                         |          |          |
|----------------------------------|----------|----------|
| Obsolescência do equipamento     | 0.3      | 0.3      |
| Potência do sinal recebido (dBm) | $-42.42$ | $-43.72$ |
| Taxa nominal negociada (Mb/s)    |          |          |
| Taxa efetivamente praticada (%)  | 42,81    | 2,66     |
| Potencial ofensivo               | 0.35     |          |

Da Tabela III, observa-se que o maior potencial ofensivo está associado à estação B, indicando que o sistema nebuloso foi capaz de identificar corretamente o ofensor.

## *C. Presença da Anomalia por restrição de potência*

No terceiro cenário testado, as estações A e B foram deixadas livres para negociar suas taxas com o ponto de acesso. No entanto, a estação B foi configurada para ser a ofensora, sendo posicionada de forma a fazer com que a potência média percebida no ponto de acesso seja de -86dBm. A Fig.7 ilustra a evolução das taxas de transmissão praticadas pelas duas estações com o passar do tempo. Como anteriormente, observase a anomalia com a entrada da estação B na rede, pois, embora não caracterizada durante todo o tempo, em alguns pontos há inequívoca degradação radical da transmissão da estação A e do *throughput* total da rede.

A Tabela IV mostra as entradas e saída do sistema nebuloso no segundo cenário, para as duas estações (A e B). Dessa Tabela, observa-se que o maior potencial ofensivo está associado à estação B, indicando que o sistema nebuloso

também foi capaz de identificar corretamente o ofensor para o caso de potência degradada.

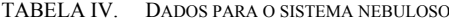

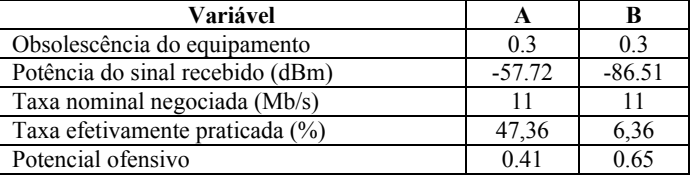

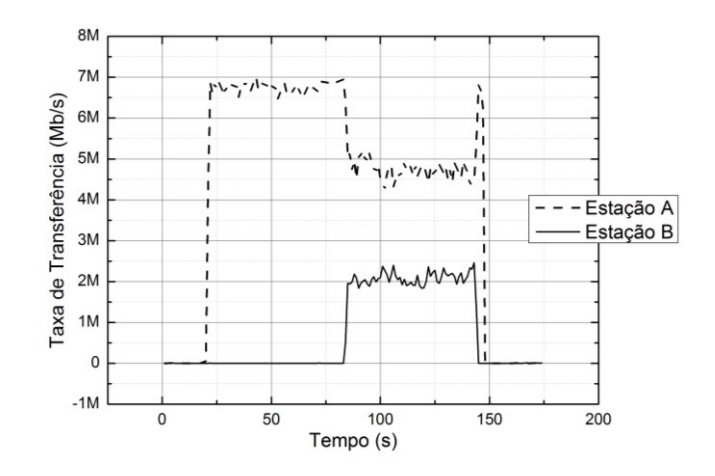

Fig. 5. Taxas no Primeiro cenário - Rede sem anomalia.

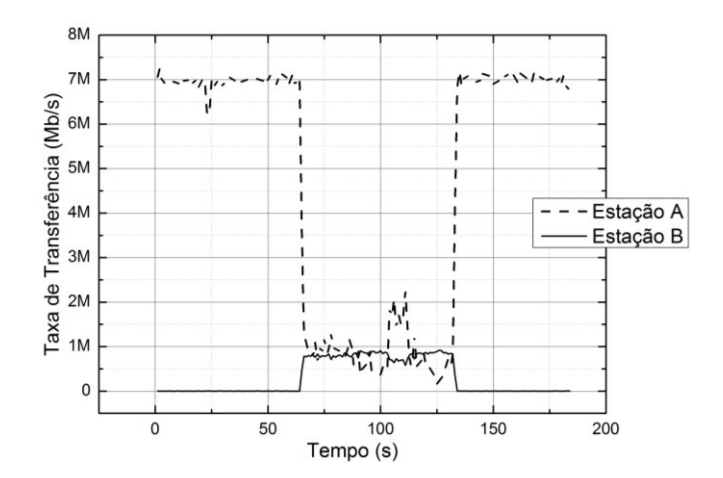

Fig. 6. Segundo cenário – Ofensor operando com taxa degradada.

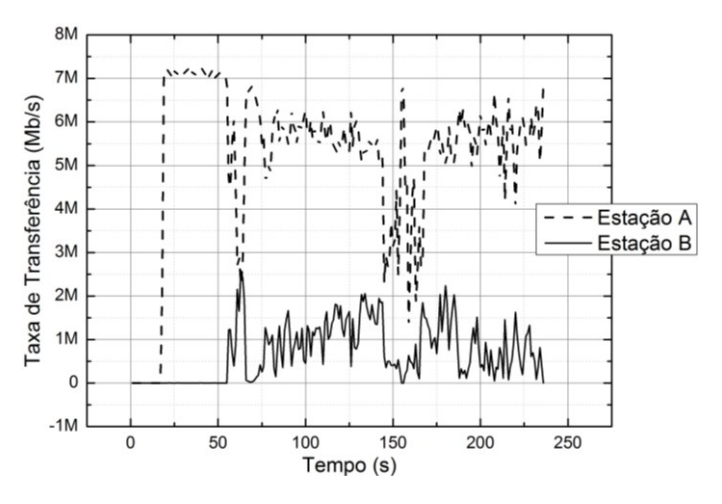

Fig. 7. Terceiro cenário – Ofensor operando com baixa potência

# V. CONCLUSÕES

Com a vasta quantidade de dispositivos tecnológicos com capacidade de comunicação em redes locais sem fio *Wi-Fi* sendo desenvolvidos na atualidade, torna-se importante considerar o problema da anomalia da MAC inerente às redes IEEE 802.11. A caracterização da anomalia faz com que recursos sejam sub-utilizados tornando a tecnologia ineficiente quanto ao desempenho técnico, econômico e energético.

Ao emular a anomalia com a bancada de testes proposta neste trabalho, foi possível coletar e armazenar as informações sobre estações em uma rede sem fio, além de criar e executar cenários com o propósito de validar o sistema nebuloso.

O sistema nebuloso proposto foi capaz de identificar o ofensor em condições de degradação de taxa e de potência da estação ofensora. A escolha de um sistema nebuloso para determinar o potencial ofensivo das estações através de da concatenação das variáveis coletadas na bancada de testes permite que a identificação do ofensor possa ser feita de maneira mais rápida do que se todas as possibilidades e configurações da rede tivessem que ser analisadas para tal identificação. Nesse sentido, favorece-se que ações de controle possam ser tomadas mais rapidamente pela gerência da rede.

Finalmente, o console do sistema operacional Linux Ubuntu também oferece ao ponto de acesso grande flexibilidade e agilidade, pois a partir dele é possível fazer qualquer verificação ou configuração do sistema em tempo real. Isso é importante para minimizar o tempo que a anomalia afeta a rede ou mesmo que ela se instale, e dessa forma também se evita desperdício de recursos da rede e se viabiliza que os usuários tenham taxas de dados que permitam um nível aceitável de qualidade de serviço e experiência.

## AGRADECIMENTOS

À PUC-Campinas pelo financiamento da pesquisa e ao CNpQ pelo apoio e bolsas.

#### REFERÊNCIAS

- [1] Institute of Electrical and Electronics Engineering, 1997. 802.11- 1997 IEEE Standard for Information Technology-Telecommunications and Information Exchange between Systems-Local and Metropolitan Area Networks-Specific Requirements-Part 11: Wireless LAN Medium Access Control (MAC) and Physical Layer (PHY) Specifications, DOI=http://dx.doi.org/10.1109/IEEESTD.1997.85951
- [2] IEEE. http://standards.ieee.org/about/get/802/802.11.html, Acessado em 2013-05-10.
- [3] Institute of Electrical and Electronics Engineering, 2004. IEEE 802.11i-2004: Amendment 6: Medium Access Control (MAC) Security Enhancements. IEEE Standards. 2004-07-23.
- [4] IEEE Std 802.11e-2005. IEEE Standard for Information technology Telecommunications and information exchange between systems - Local and metropolitan area networks - Specific requirements - Part 11: Wireless LAN Medium Access Control (MAC) and Physical Layer (PHY) Specifications - Amendment 8: Medium Access Control (MAC) Quality of Service Enhancements – Nov, 2005.
- [5] Branquinho, O. C.; Reggiani, N.; Ferreira, D. M.. Mitigating 802.11 Mac Anomaly Using SNR to Control Backoff Contention Window. In: IEEE Computer Society, v. 4, p. 55-61, 2006.
- [6] Heusse, Martin and Rousseau, Franck; Berger-Sabbatel, Gilles; Duda, Andrzej. Performance Anomaly of 802.11b, IEEE INFOCOM 2003.
- [7] Guirardello, M.. Política de QoS com Priorização de Acesso ao Meio para Redes IEEE 802.11. 2008. 104f. Dissertação para obtenção do grau de mestre na Pontifícia Universidade Católica de Campinas, Campinas, 2008.
- [8] Peris, A. J. F. Controle de vazão em redes IEEE 802.11 com presença de ofensores. 2012. 126P. Dissertação para obtenção do grau de mestre na Pontifícia Universidade Católica de Campinas, Campinas, 2012.
- [9] Shaw Ian S. Simoes Marcelo Godoy. Controle e modelagem Fuzzy. 2005. 2° Edição. Editora Edgard Blücher.
- [10] Scilab. Open Software for Numerical Computation. 2013. http://www.scilab.org/, Acessado em 2013-05-10.

# APÊNDICE I

## Síntese das Regras Nebulosas:

*SE ObsolecEqpto É Alta E PotSinalReceb É Alta ENTÃO Ofensividade É Média*

*SE ObsolecEqpto É Alta E PotSinalReceb É Media ENTÃO Ofensividade É Alta*

*SE ObsolecEqpto É Alta E PotSinalReceb É Baixa ENTÃO Ofensividade É Muito Alta*

*SE ObsolecEqpto É Media E PotSinalReceb É Alta ENTÃO Ofensividade É Alta*

*SE ObsolecEqpto É Media E PotSinalReceb É Media ENTÃO Ofensividade É Média*

*SE ObsolecEqpto É Media E PotSinalReceb É Baixa ENTÃO Ofensividade É Baixa SE ObsolecEqpto É Baixa E PotSinalReceb É Alta ENTÃO Ofensividade É Muito Baixa*

*SE ObsolecEqpto É Baixa E PotSinalReceb É Media ENTÃO Ofensividade É Baixa SE ObsolecEqpto É Baixa E PotSinalReceb É Baixa ENTÃO Ofensividade É Médio*

*SE ObsolecEqpto É Alta E TaxaEfetiva É Alta ENTÃO Ofensividade É Muito Alta*

*SE ObsolecEqpto É Alta E TaxaEfetiva É Media ENTÃO Ofensividade É Alta*

*SE ObsolecEqpto É Alta E TaxaEfetiva É Baixa ENTÃO Ofensividade É Média*

*SE ObsolecEqpto É Media E TaxaEfetiva É Alta ENTÃO Ofensividade É Alta*

*SE ObsolecEqpto É Media E TaxaEfetiva É Media ENTÃO Ofensividade É Alta*

*SE ObsolecEqpto É Media E TaxaEfetiva É Baixa ENTÃO Ofensividade É Média*

*SE ObsolecEqpto É Baixa E TaxaEfetiva É Alta ENTÃO Ofensividade É Média*

*SE ObsolecEqpto É Baixa E TaxaEfetiva É Media ENTÃO Ofensividade É Baixa*

*SE ObsolecEqpto É Baixa E TaxaEfetiva É Baixa ENTÃO Ofensividade É Muito Baixa*

*SE PotSinalReceb É Alta E TxNominalNeg É Alta ENTÃO Ofensividade É Baixa SE PotSinalReceb É Alta E TxNominalNeg É Media ENTÃO Ofensividade É Baixa SE PotSinalReceb É Alta E TxNominalNeg É Baixa ENTÃO Ofensividade É Média SE PotSinalReceb É Media E TxNominalNeg É Alta ENTÃO Ofensividade É Baixa SE PotSinalReceb É Media E TxNominalNeg É Media ENTÃO Ofensividade É Média*

*SE PotSinalReceb É Media E TxNominalNeg É Baixa ENTÃO Ofensividade É Alta SE PotSinalReceb É Baixa E TxNominalNeg É Alta ENTÃO Ofensividade É Média SE PotSinalReceb É Baixa E TxNominalNeg É Media ENTÃO Ofensividade É Alta SE PotSinalReceb É Baixa E TxNominalNeg É Baixa ENTÃO Ofensividade É Muito Alta*

*SE PotSinalReceb É Alta E TaxaEfetiva É Alta ENTÃO Ofensividade É Média SE PotSinalReceb É Alta E TaxaEfetiva É Media ENTÃO Ofensividade É Baixa SE PotSinalReceb É Alta E TaxaEfetiva É Baixa ENTÃO Ofensividade É Muito Baixa*

*SE PotSinalReceb É Media E TaxaEfetiva É Alta ENTÃO Ofensividade É Alta SE PotSinalReceb É Media E TaxaEfetiva É Media ENTÃO Ofensividade É Média SE PotSinalReceb É Media E TaxaEfetiva É Baixa ENTÃO Ofensividade É Baixa SE PotSinalReceb É Baixa E TaxaEfetiva É Alta ENTÃO Ofensividade É Muito Alta SE PotSinalReceb É Baixa E TaxaEfetiva É Media ENTÃO Ofensividade É Alta SE PotSinalReceb É Baixa E TaxaEfetiva É Baixa ENTÃO Ofensividade É Média SE PotSinalReceb É Baixa ENTÃO Ofensividade É Alta*